# **Quince Documentation**

*Release 0.2.0*

**Graham Rowlands**

**Sep 20, 2018**

#### Contents

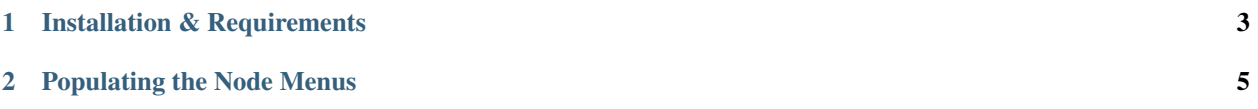

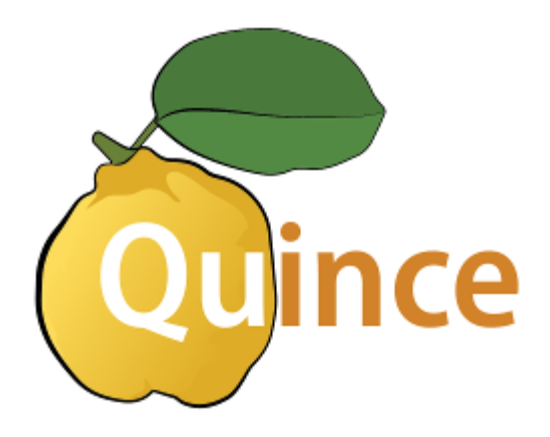

Quince allows users to graphically create and manipulate nodes, and integrates with *PyQLab* and *Auspex* in order that it can be used to define the filter pipeline for experiments.

### CHAPTER 1

#### Installation & Requirements

<span id="page-6-0"></span>Quince requires:

- Python 3
- PyQt5
- networkx
- ruamel.yaml  $\geq 0.15.18$
- Auspex

We recommend using an anaconda installation on windows, while there are a variety of viable approaches on Linux/MacOS. Quince can be cloned from GitHub:

```
git clone https://github.com/BBN-Q/Quince.git
```
Then you may install Quince via pip:

```
cd Quince
pip install -e .
./run-quince.py
```
## CHAPTER 2

#### Populating the Node Menus

<span id="page-8-0"></span>Quince automatically generates its nodes by walking the auspex modules. To perform this function, Auspex must be on the python path.

Contents: